ФЕДЕРАЛЬНОЕ АГЕНТСТВО ЖЕЛЕЗНОДОРОЖНОГО ТРАНСПОРТА Улан-Удэнский колледж железнодорожного транспорта филиал Федерального государственного бюджетного образовательного учреждения высшего образования «Иркутский государственный университет путей сообщения» (УУКЖТ ИрГУПС)

## **ФОНД ОЦЕНОЧНЫХ СРЕДСТВ ПО ПРОФЕССИОНАЛЬНОМУ МОДУЛЮ**

## **ПМ.03 УЧАСТИЕ В КОНСТРУКТОРСКО-ТЕХНОЛОГИЧЕСКОЙ ДЕЯТЕЛЬНОСТИ (ПО ВИДАМ ПОДВИЖНОГО СОСТАВА)**

Программы подготовки специалистов среднего звена (ППССЗ) по специальности СПО

23.02.06 Техническая эксплуатация подвижного состава железных

дорог (вагоны)

*Базовая подготовка среднего профессионального образования*

*Очная форма обучения на базе основного общего образования / среднего общего образования* 

УЛАН-УДЭ 2021

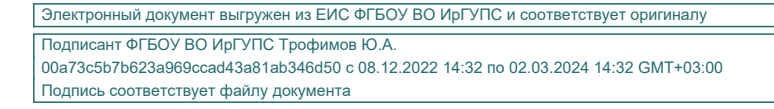

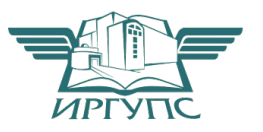

 Фонд оценочных средств разработан на основе федерального государственного образовательного стандарта среднего профессионального образования по специальности 23.02.06 Техническая эксплуатация подвижного состава железных дорог (вагоны) и программы профессионального модуля ПМ.03 Участие в конструкторскотехнологической деятельности **(**по видам подвижного состава)

РАССМОТРЕНО ЦМК 23.02.06 протокол № 6 от«7» 06 2021 г. Председатель ЦМК

Т.А.Мятлева (подпись) (И.О.Ф.)

 СОГЛАСОВАНО Зам. директора колледжа по УВР

О.Н.Иванова (подпись) (И.О.Ф.) « 7 » 06 2021г.

 СОГЛАСОВАНО Зам. директора колледжа по ПО

 $\underline{\Pi.M. \underline{\text{M}}\text{MHPIE}}$ «7» 06 2021г.

Разработчики:

(подпись)

*Марков Е.В.,* преподаватель ПМ.03 Участие в конструкторско-технологической деятельности (по видам подвижного состава) первой квалификационной категории УУКЖТ

Эксперты от работодателя:

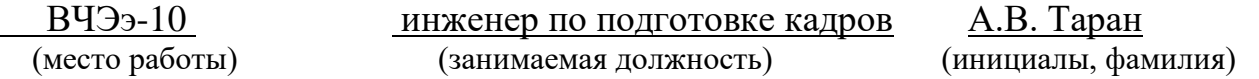

# **Содержание**

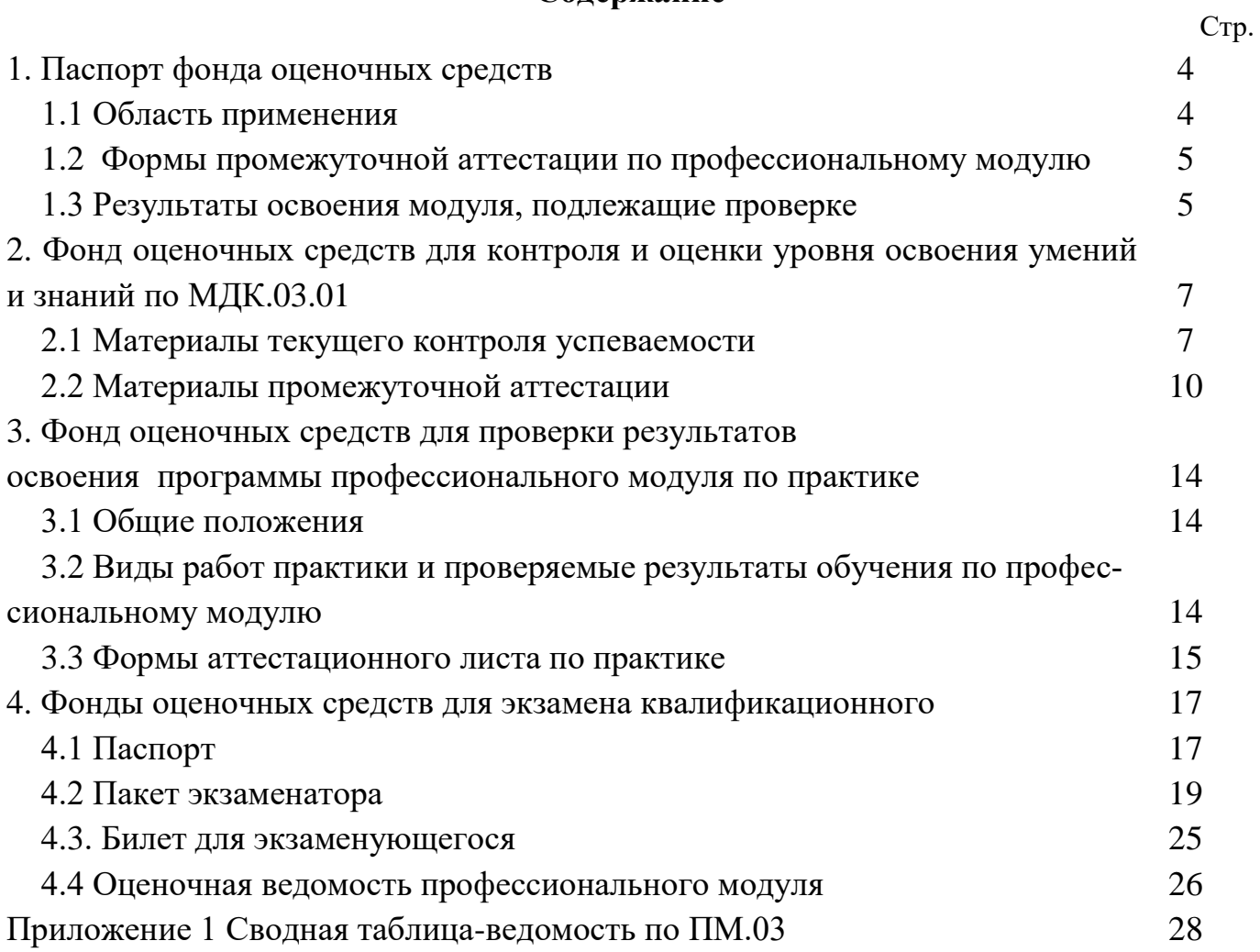

#### **1. Паспорт фонда оценочных средств**

#### **1.1 Область применения**

ФОС предназначен для проверки результатов освоения профессионального модуля программы подготовки специалистов среднего звена (ППССЗ) по специальности 23.02.06 Техническая эксплуатация подвижного состава железных дорог (вагоны) в части овладения видом профессиональной деятельности (ВПД) Участие в конструкторско-технологической деятельности (по видам подвижного состава)

ФОС включают контрольные материалы для проведения текущего контроля, курсового проекта и промежуточной аттестации в форме дифференцированного зачета.

ФОС разработан на основании:

- ФГОС СПО по специальности 23.02.06 Техническая эксплуатация подвижного состава железных дорог (вагоны)

- рабочей программы профессионального модуля ПМ.03 Участие в конструкторско - технологической деятельности (по видам подвижного состава).

Результатом освоения профессионального модуля является готовность обучающегося к выполнению вида профессиональной деятельности ПМ.03 Участие в конструкторско - технологической деятельности (по видам подвижного состава) и составляющих его профессиональных компетенций, а также общие компетенции, формирующиеся в процессе освоения ППССЗ в целом.

Формой аттестации по итогам освоения программы профессионального модуля является экзамен квалификационный. Итогом экзамена квалификационного является оценка.

Формы контроля и оценивания элементов ПМ:

по МДК – оценивание уровня знаний и умений;

по практике – проверка приобретенного практического опыта;

по ПМ – проверка сформированных общих и профессиональных компетенций.

## **1.2. Формы промежуточной аттестации по профессиональному модулю**

Таблица 1

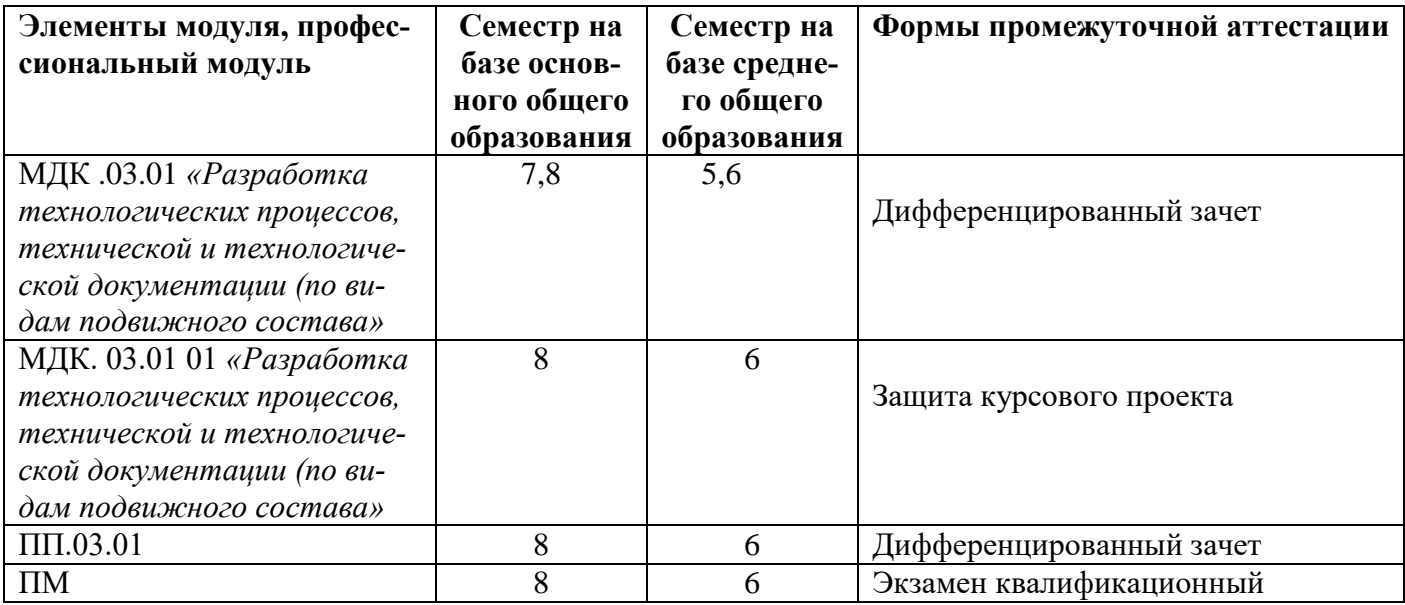

## **1.3. Результаты освоения модуля, подлежащие проверке**

В результате контроля и оценки по профессиональному модулю осуществляется комплексная проверка следующих основных результатов обучения (профессиональных и общих компетенций):

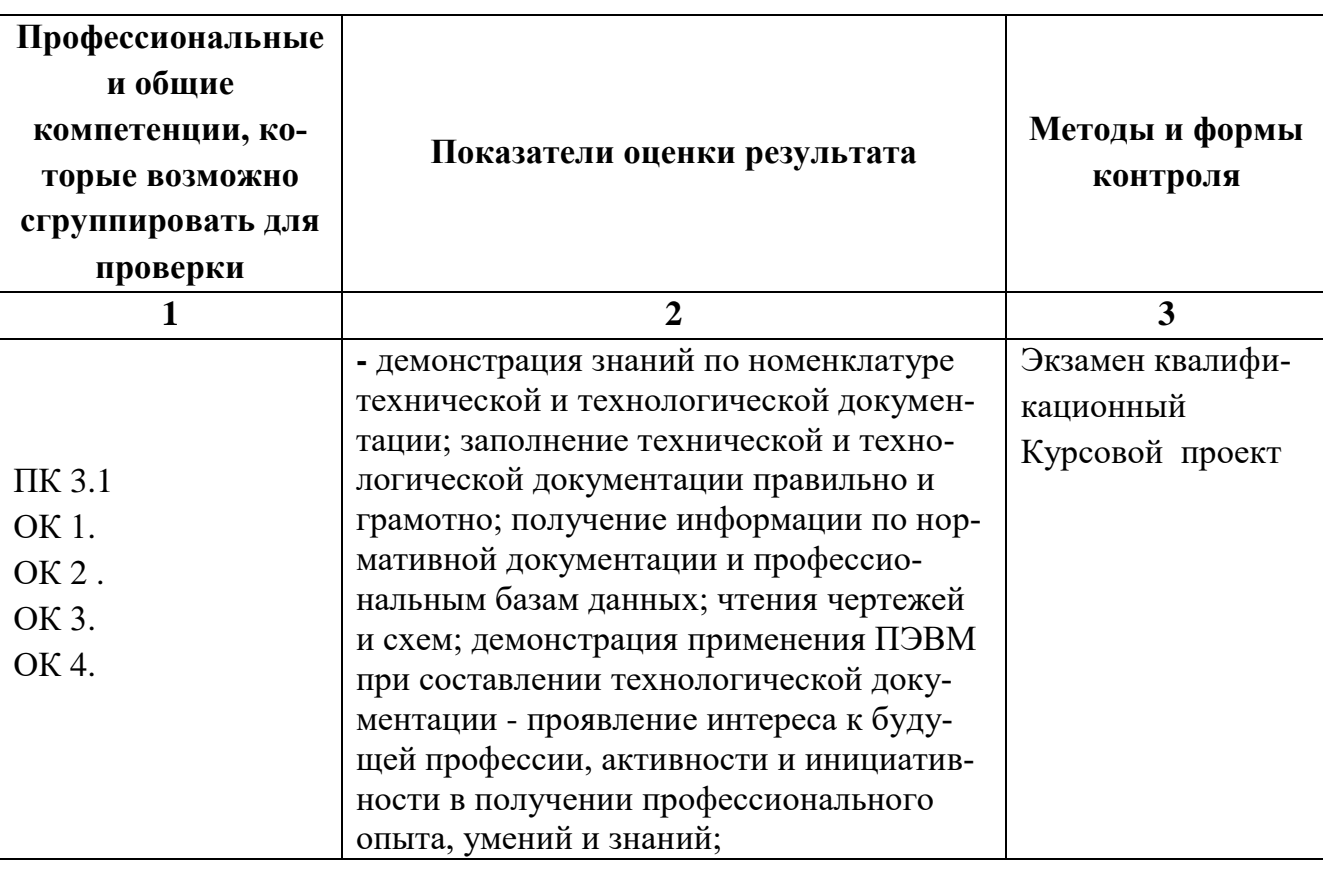

Таблица 2 Комплексные показатели сформированности компетенций

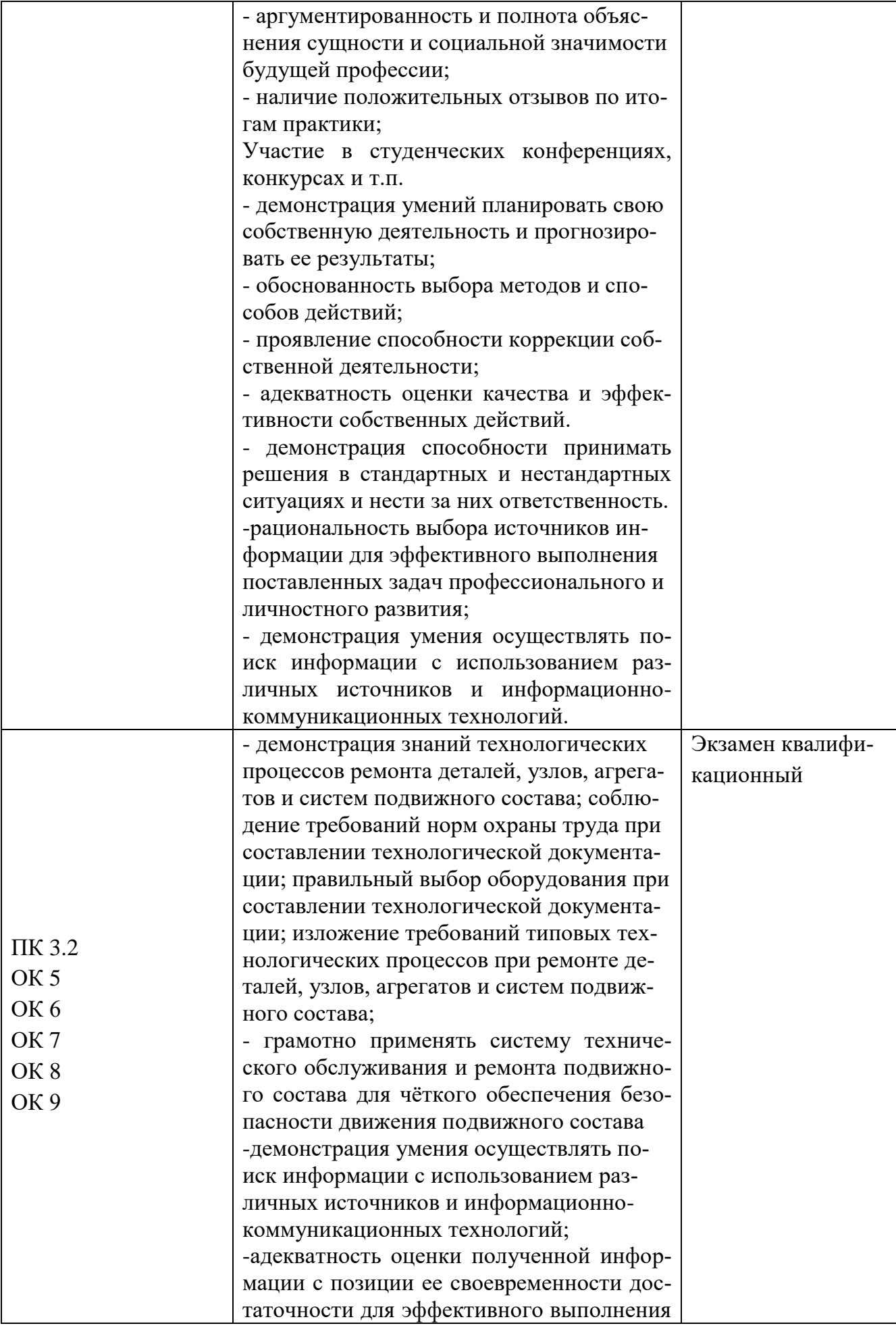

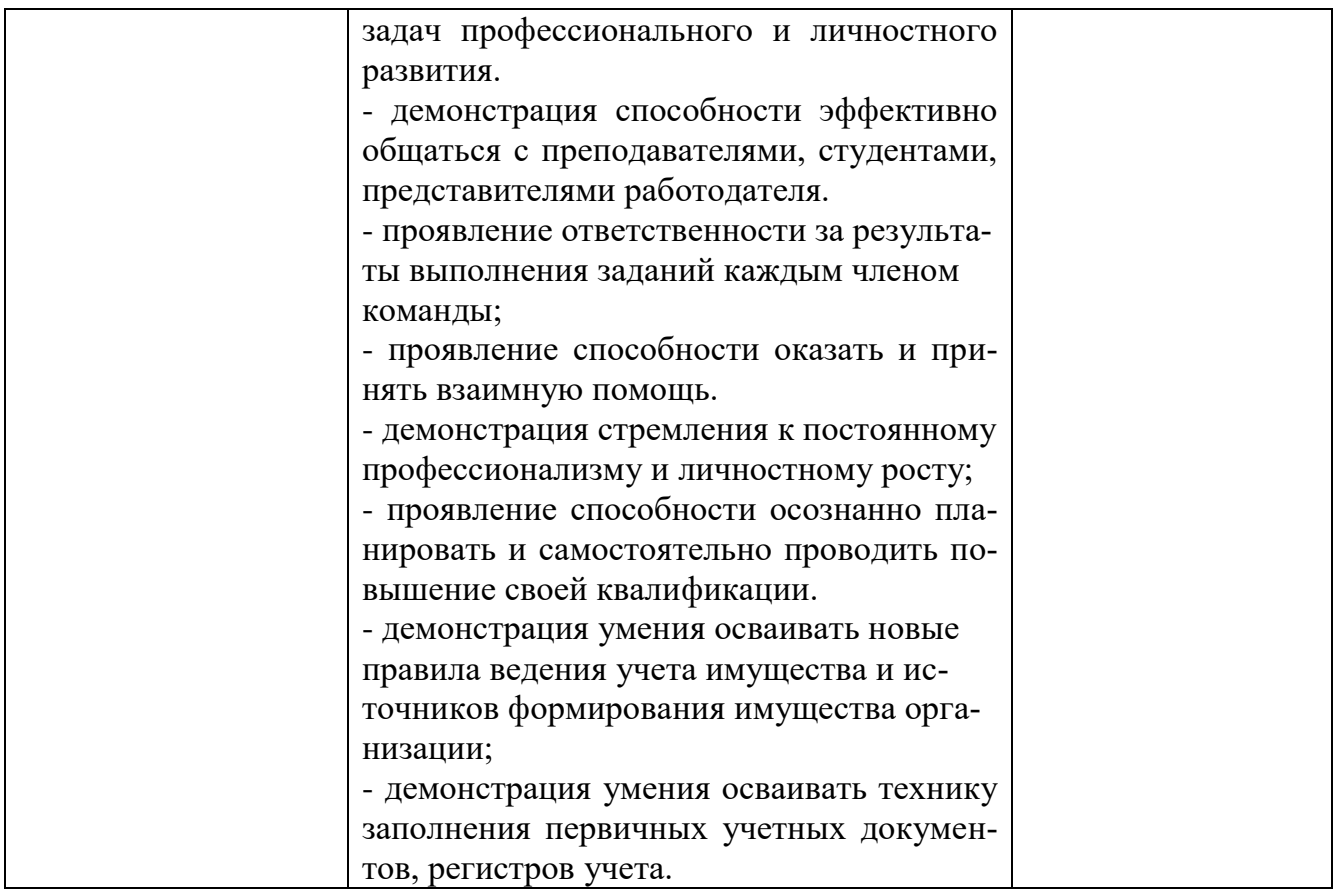

## **2. Фонд оценочных средств для контроля и оценки уровня освоения умений и знаний по МДК.03.01**

Предметом оценки освоения МДК.03.01 являются умения и знания. Контроль и оценка этих дидактических единиц осуществляется в виде текущего контроля и промежуточной аттестации. Распределение основных показателей оценки результатов по видам аттестации приводится в сводной таблице-ведомости по профессиональному модулю (Приложение 1).

## **2.1 Материалы текущего контроля:**

Задания для оценки освоения знаний МДК 03.01 Разработка технологических процессов, технической и технологической документации (по видам подвижного состава представляют выполнение практических работ, тестов.

Рабочей учебной программой ПМ.03 Участие в конструкторско - технологической деятельности (по видам подвижного состава). МДК.03.01 Разработка технологических процессов, технической и технологической документации (по видам под-

вижного состава) предусмотрено 50 часов на проведение практических работ, каждая работа рассчитана на 2 академических часа. Практические работы проводятся в специально оборудованном кабинетах «Конструкция вагонов», на учебном полигоне колледжа формой организации студентов на практических занятиях является групповая (4-5 человек) и индивидуальная.

Практические работы проводятся в соответствии с «Методическими указаниями по выполнению практических работ».

#### Практическая работа 1

**Тема:** Заполнение формы ВУ-2.

**Цель:** Изучить инструкцию и заполнить форму ВУ-2 «Книга учета новых грузовых и пассажирских вагонов, рефрижераторных секций и контейнеров, поступивших из-за границы».

 **Перечень учебного оборудования:** Инструкция по заполнению формы ВУ-2

 Для выполнения данной работы необходимо знать: нормативные документы по обслуживанию вагонов в пути следования.

**Рекомендуемая литература:** Хохлов А.А. Конструирование и расчет вагонов: учебник / Хохлов А.А., Кобищанов В.В., Котуранов В.Н., Лукин В.В., Анисимов П.С.— М.: Учебно-методический центр по образованию на железнодорожном транспорте, 2011. 689— c.

**Задание:** Изучить инструкция по заполнению формы ВУ-2 и заполнить форму.

**Краткие теоретические сведения:** Книга формы ВУ-2 предназначена для учета поступления новых вагонов, рефрижераторных секций и контейнеров по импорту и является первичным документом для составления отчета по форме ВО-18 о количестве поставленного из-за границы указанного подвижного состава и контейнеров.

#### **Порядок выполнения:**

1. Изучите инструкцию по заполнению формы ВУ-2.

8

2. Заполните форму ВУ-2 «Книга учета новых грузовых и пассажирских вагонов, рефрижераторных секций и контейнеров, поступивших из-за границы»

## **Контрольные вопросы:**

- 1. Какие данные заносятся в форму ВУ-2?
- 2. Кем подписывается форма?
- 3. Сколько копий и куда рассылается форма ВУ-2?

Тема 1 «Техническая документация при ремонте колесных пар»

Текущий контроль проводится в виде тестов. Тестовые задания представлены в 10 вариантах, в каждом тесте 7 вопросов. Время на выполнения – 10минут.

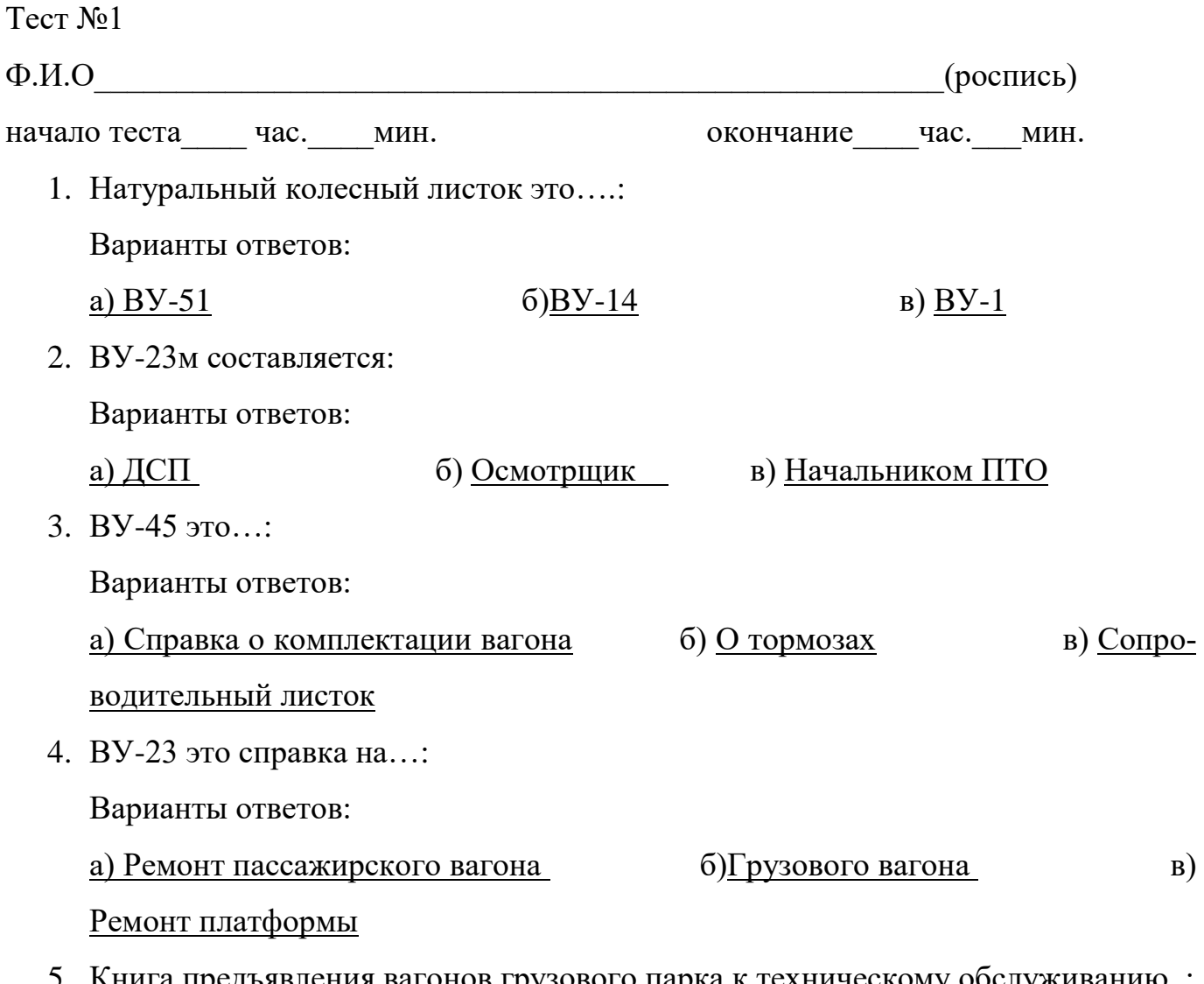

5. Книга предъявления вагонов грузового парка к техническому обслуживанию..: варианты ответов:

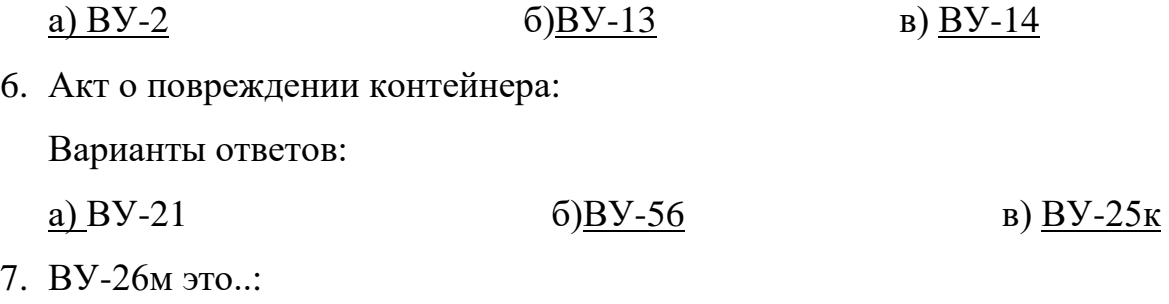

а) Сопроводительный листок

б) Сопроводительный листок на пересылку пассажирского вагона

в) Книга натурального осмотра вагонов на пунктах технической передачи

Количество правильных ответов \_\_\_\_\_\_\_\_\_\_

Количество неправильных ответов\_\_\_\_\_\_\_\_\_

Оценка\_\_\_\_\_\_\_\_\_\_\_\_

Ключ к тесту:

1 а) , 2 б), 3 б), 4 а), 5 в), 6 в), 7 б).

Критерии оценки результата:

- «отлично» - ставится за правильное выполнение 7 вопросов

- «хорошо»- ставится за правильное выполнение 5 вопросов

- «удовлетворительно» - ставится за правильное выполнение 4 вопроса

- «неудовлетворительно» - ставится за правильное выполнение 3 вопроса.

### **2.2 Материалы промежуточной аттестации**

Задания для оценки освоения знаний представляют дифференцированные зачеты и экзамены по темам рабочей учебной программы МДК.03.01 Разработка технологических процессов, технической и технологической документации (по видам подвижного состава):

7 и 8 семестр/ 5 и 6 семестра в форме дифференцированного зачета по МДК.03.01 в виде вопросов и выполнения практического задания. Количество билетов -20.

#### ФЕДЕРАЛЬНОЕ АГЕНТСТВО ЖЕЛЕЗНОДОРОЖНОГО ТРАНСПОРТА Улан-Удэнский колледж железнодорожного транспорта филиал Федерального государственного бюджетного образовательного учреждения высшего образования «Иркутский государственный университет путей сообщения» (УУКЖТ ИрГУПС)

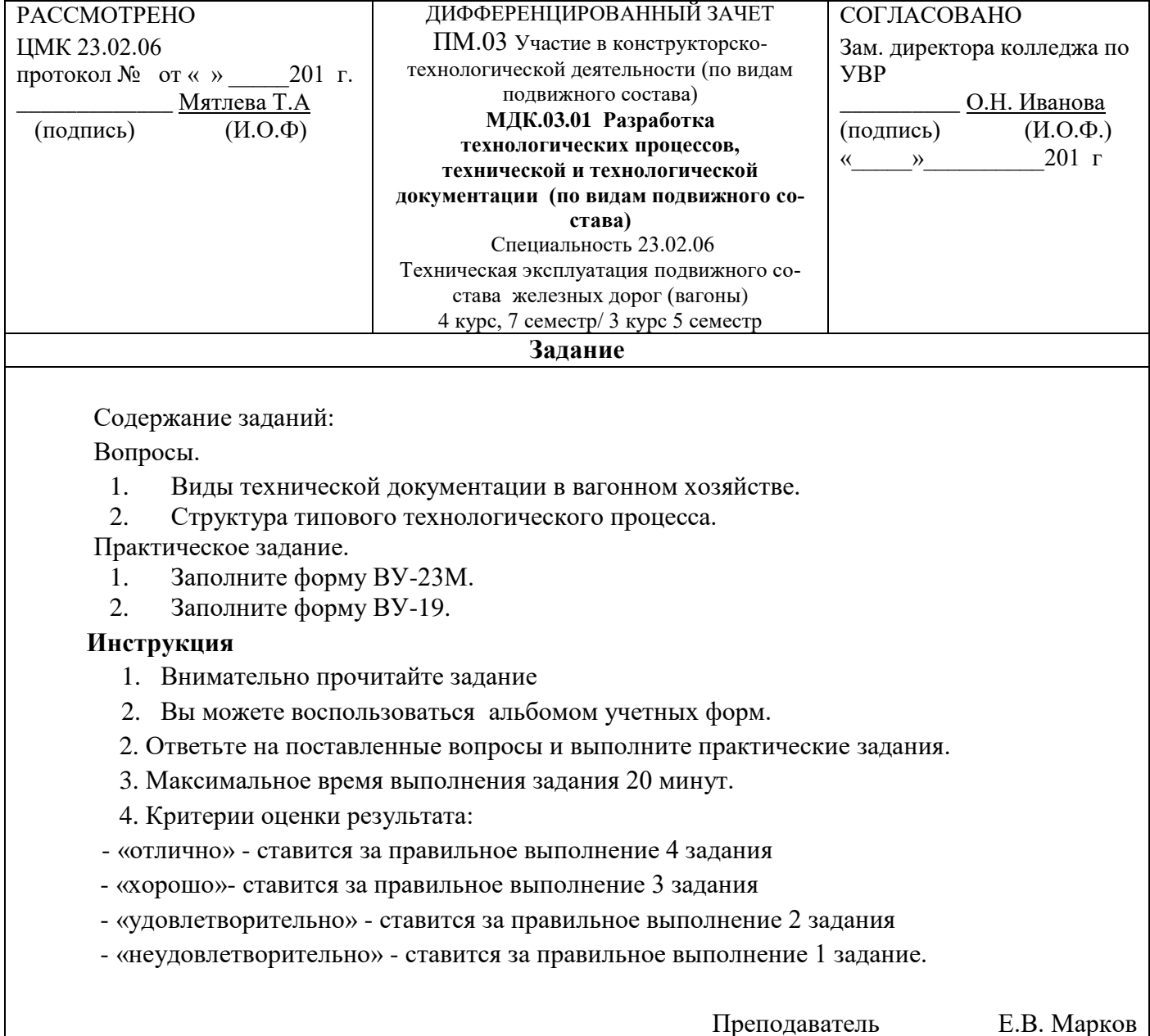

#### ФЕДЕРАЛЬНОЕ АГЕНТСТВО ЖЕЛЕЗНОДОРОЖНОГО ТРАНСПОРТА Улан-Удэнский колледж железнодорожного транспорта филиал Федерального государственного бюджетного образовательного учреждения высшего образования «Иркутский государственный университет путей сообщения» (УУКЖТ ИрГУПС)

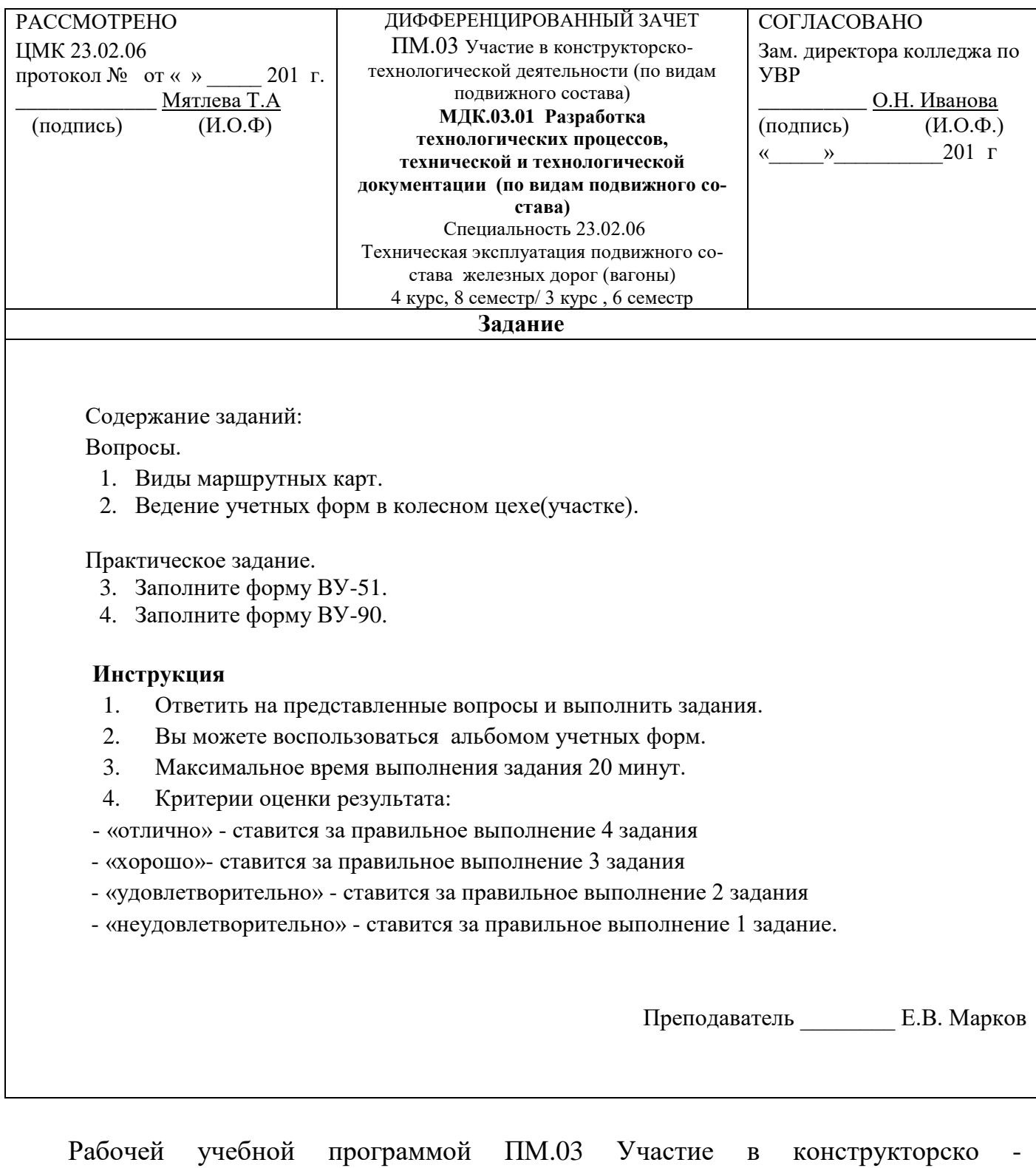

технологической деятельности (по видам подвижного состава) МДК.03.01 Разра-

ботка технологических процессов, технической и технологической документации (по видам подвижного состава) предусмотрено выполнение курсового проекта.

Курсовой проект выполняется в соответствии с «Методическими указаниями по выполнению курсового проекта».

Тематика курсовых проектов:

Разработка технологического процесса ремонта колесной пары.

Разработка технологического процесса ремонта грузовой тележки типа 18-100.

Разработка технологического процесса ремонта надрессорной балки тележки модели 68-875 (ТВЗ-ЦНИИ-М).

Разработка технологического процесса ремонта корпуса автосцепки СА-3.

Разработка технологического процесса ремонта буксового узла.

Разработка технологического процесса ремонта вагонов в цехе текущего отцепочного ремонта.

Разработка технологического процесса ремонта пассажирской тележки.

Ремонт аккумуляторной батареи.

Ремонт цистерны.

Защита курсовой работы является обязательной и проводится за счет объема времени, предусмотренного на изучение дисциплины. Организация процедуры защиты обеспечивается руководителем курсового проектирования. По решению цикловой методической комиссии на защите могут присутствовать все студенты группы, заведующий отделением, председатель и преподаватели комиссии.

Критерии оценки курсового проекта и защиты:

Курсовой проект оценивается по пятибалльной системе. Студенты, не представившие в установленный срок курсовой проект или не защитившие его по неуважительной причине, считаются имеющими академическую задолженность и не допускаются к сдаче соответствующего экзамена.

Критерии оценки защиты работы:

«отлично» ставится студенту, который в срок, в полном объеме и на высоком уровне выполнил курсовой проект. При защите и написании работы студент продемонстрировал навыки и умения. Тема, заявленная в проекте, раскрыта полностью,

все выводы студента подтверждены материалами исследования и расчетами. Отчет подготовлен в соответствии с предъявляемыми требованиями. Отзыв руководителя положительный.

«хорошо» ставиться студенту, который выполнил курсовой проект, но с незначительными замечаниями, был менее самостоятелен и инициативен. Тема проекта раскрыта, но выводы носят поверхностный характер, практические материалы обработаны не полностью. Отзыв руководителя положительный.

«удовлетворительно» ставится студенту, который допускал просчеты и ошибки в проекте, не полностью раскрыл заявленную тему, делал поверхностные выводы, слабо продемонстрировал аналитические способности и навыки работы с теоретическими источниками. Отзыв руководителя с замечаниями.

«неудовлетворительно» ставится студенту, который не выполнил курсовой прект, либо выполнил с грубыми нарушениями требований, не раскрыл заявленную тему, не выполнил практической части работы.

#### **3. Фонд оценочных средств для проверки результатов**

#### **освоения программы профессионального модуля по практике**

#### **3.1 Общие положения**

Целью проверки результатов освоения программы профессионального модуля по производственной практике является оценка:

1) профессиональных и общих компетенций;

2) практического опыта и умений.

Итоговая оценка по производственной практике выставляется на основании данных аттестационного листа (характеристики профессиональной деятельности обучающегося на практике) с указанием видов работ, выполненных обучающимся во время практики, их объема, качества выполнения в соответствии с технологией и (или) требованиями организации, в которой проходила практика по пятибалльной системе.

## **3.2 Виды работ практики и проверяемые результаты обучения по профессиональному модулю**

Таблица 3. Перечень видов работ производственной практики

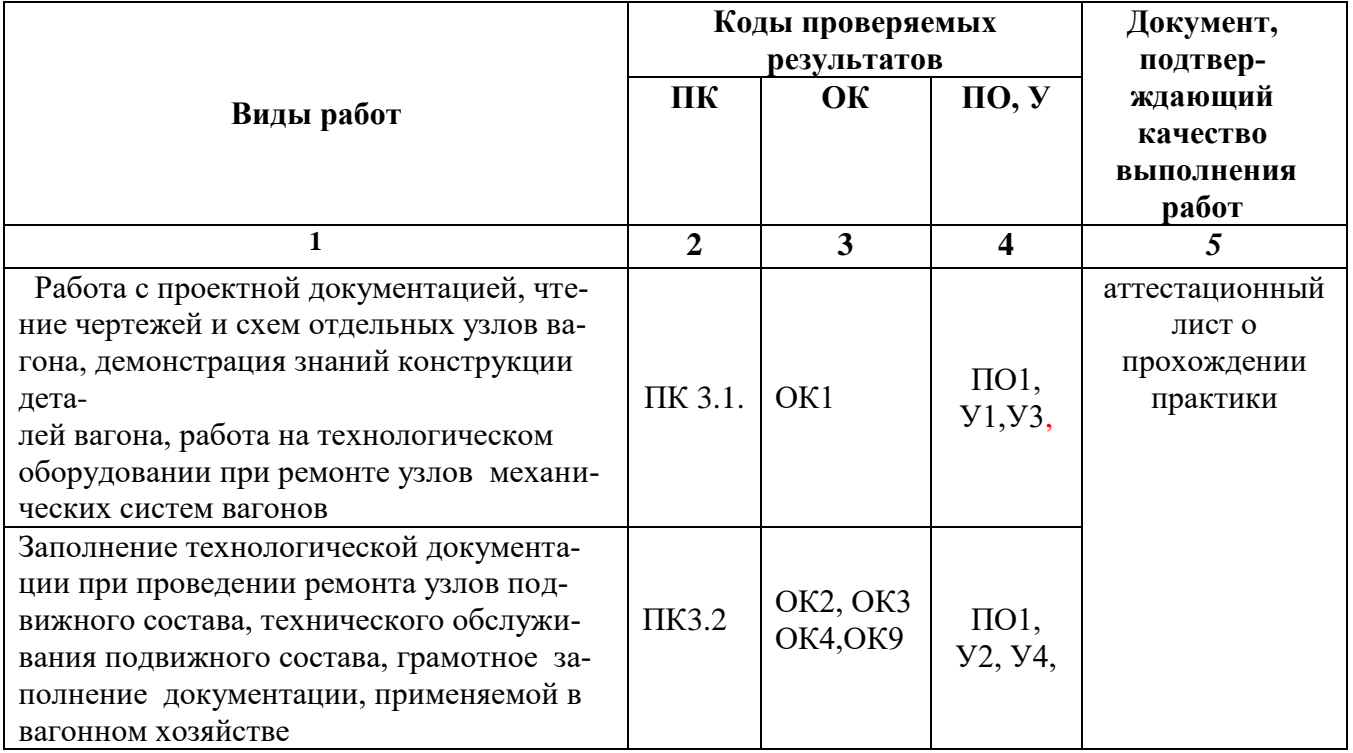

## **3.3 Форма аттестационного листа по практике**

## **АТТЕСТАЦИОННЫЙ ЛИСТ ПО ПРОИЗВОДСТВЕННОЙ ПРАКТИКЕ**

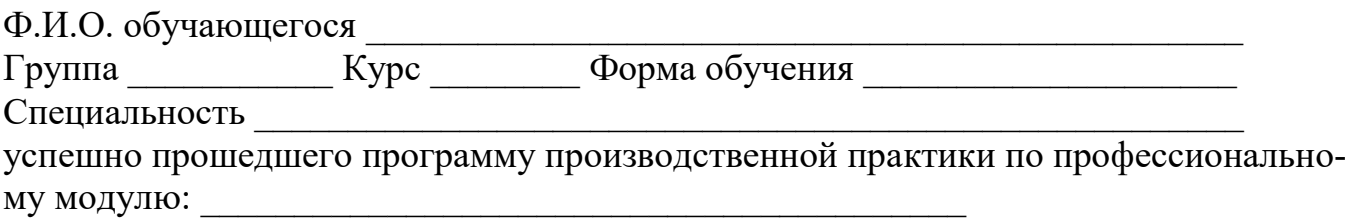

в объеме 36 часов в период с « $\longrightarrow$  20\_г. по « $\longrightarrow$  20\_г.

\_\_\_\_\_\_\_\_\_\_\_\_\_\_\_\_\_\_\_\_\_\_\_\_\_\_\_\_\_\_\_\_\_\_\_\_\_\_\_\_\_\_\_\_\_\_\_\_\_\_\_\_\_\_\_\_\_\_\_\_\_\_\_\_\_\_

# *Полнота освоения профессиональных компетенций*

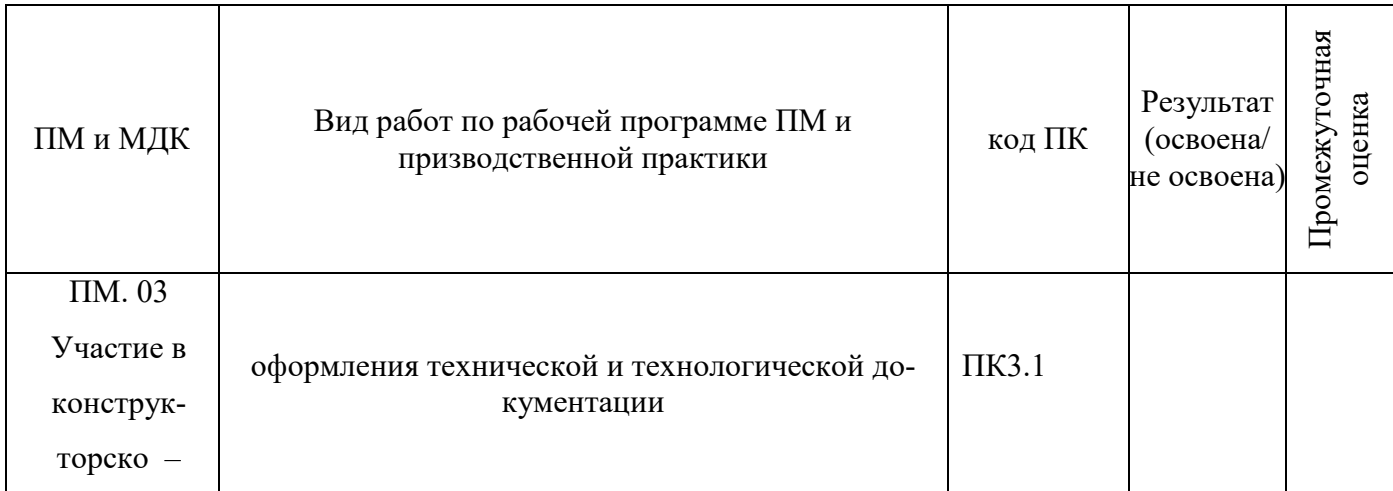

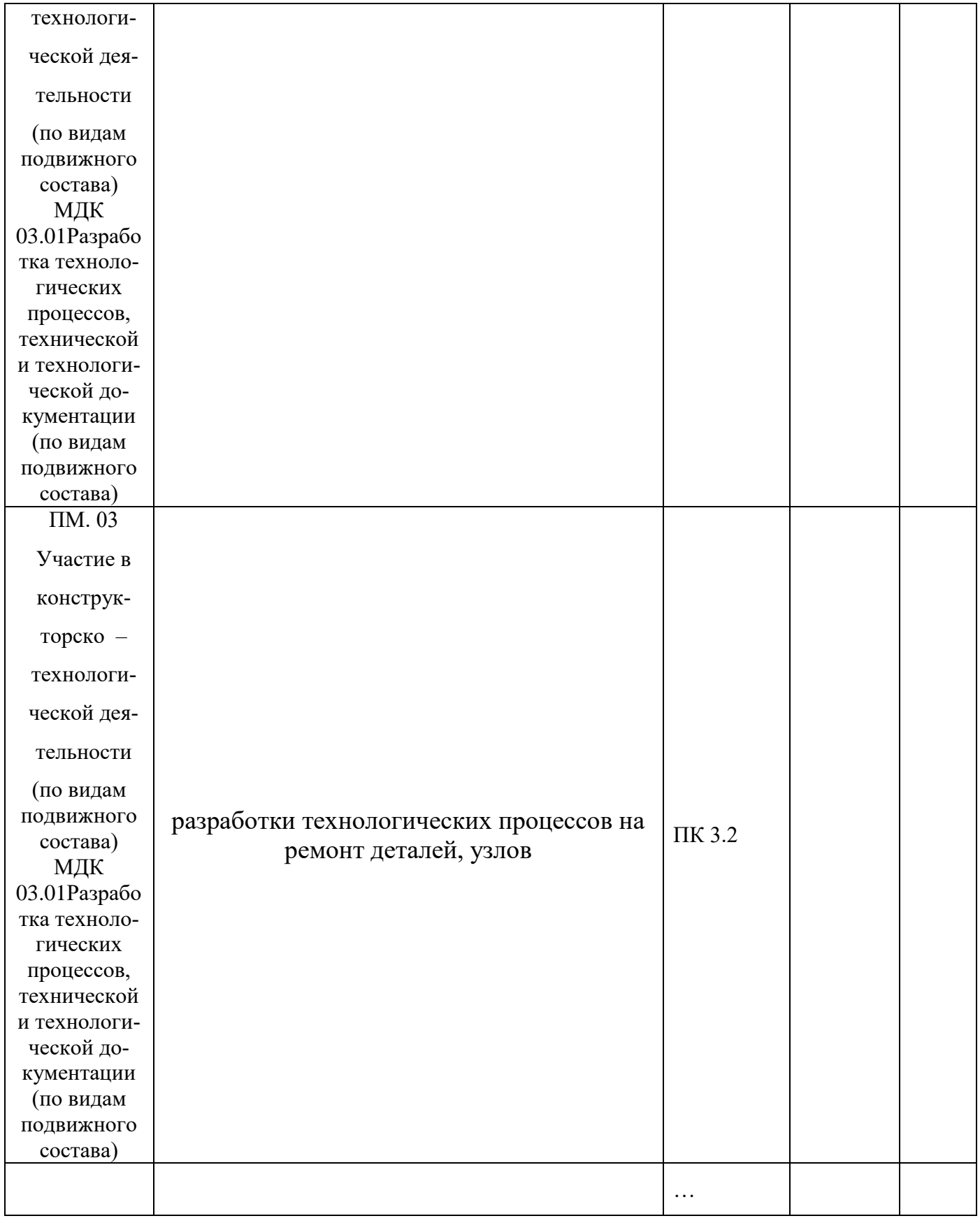

# Уровень формирования общих компетенций

![](_page_15_Picture_138.jpeg)

![](_page_16_Picture_146.jpeg)

#### *Показатели формирования компетенций:*

*Низкий – воспроизводит; Средний – осознанные действия; Высокий – самостоятельные действия.*

\_\_\_\_\_\_\_\_\_\_\_\_\_\_\_\_\_\_\_\_\_\_\_\_\_\_\_\_\_\_\_\_\_\_\_\_\_\_\_\_\_\_\_\_\_\_\_\_\_\_\_\_\_\_\_\_\_\_\_\_\_\_\_\_\_

\_\_\_\_\_\_\_\_\_\_\_\_\_\_\_\_\_\_\_\_\_\_\_\_\_\_\_\_\_\_\_\_\_\_\_\_\_\_\_\_\_\_\_\_\_\_\_\_\_\_\_\_\_\_\_\_\_\_\_\_\_\_\_\_\_\_

# Замечания и рекомендации обучающемуся

![](_page_16_Picture_147.jpeg)

\_\_\_\_\_\_\_\_\_\_\_\_\_\_\_\_\_\_\_\_\_\_\_\_\_\_\_\_\_\_\_\_\_\_\_\_\_\_\_\_\_\_\_\_\_\_\_\_\_\_\_\_\_\_\_\_\_\_\_\_\_\_\_\_\_\_ \_\_\_

1. Регулярность посещения практики

3. Отношение к порученной работе

4. Общее впечатление об обучающемся – практиканте

Подпись руководителя практики от предприятия

(фамилия, имя, отчество)

\_\_\_\_\_\_\_\_\_\_\_\_\_\_\_\_\_\_\_\_\_\_\_\_\_\_\_\_\_\_\_\_\_\_\_\_\_\_\_\_\_\_\_\_\_\_\_\_\_\_\_\_\_\_\_\_\_\_\_\_\_\_\_\_\_\_ \_\_\_\_\_\_\_\_\_\_\_\_\_\_\_\_\_\_\_\_\_\_\_\_\_\_\_\_\_\_\_\_\_\_\_\_\_\_\_\_\_\_\_\_\_\_\_\_\_\_\_\_\_\_\_\_\_\_\_\_\_\_\_\_\_\_

\_\_\_\_\_\_\_\_\_\_\_\_\_\_\_\_\_\_\_\_\_\_\_\_\_\_\_\_\_\_\_\_\_\_\_\_\_\_\_\_\_\_\_\_\_\_\_\_\_\_\_\_\_\_\_\_\_\_\_\_\_\_\_\_\_\_ \_\_\_\_\_\_\_\_\_\_\_\_\_\_\_\_\_\_\_\_\_\_\_\_\_\_\_\_\_\_\_\_\_\_\_\_\_\_\_\_\_\_\_\_\_\_\_\_\_\_\_\_\_\_\_\_\_\_\_\_\_\_\_\_\_\_

\_\_\_\_\_\_\_\_\_\_\_\_\_\_\_\_\_\_\_\_\_\_\_\_\_\_\_\_\_\_\_\_\_\_\_\_\_\_\_\_\_\_\_\_\_\_\_\_\_\_\_\_\_\_\_\_\_\_\_\_\_\_\_\_\_\_ \_\_\_\_\_\_\_\_\_\_\_\_\_\_\_\_\_\_\_\_\_\_\_\_\_\_\_\_\_\_\_\_\_\_\_\_\_\_\_\_\_\_\_\_\_\_\_\_\_\_\_\_\_\_\_\_\_\_\_\_\_\_\_\_\_\_

\_\_\_\_\_\_\_\_\_\_\_\_\_\_\_\_\_\_\_\_\_\_\_\_\_\_\_\_\_\_\_\_\_\_\_\_\_\_\_\_\_\_\_\_\_\_\_\_\_\_\_\_\_\_\_\_\_\_\_\_\_\_\_\_\_\_

м.п.

# **4. Фонды оценочных средств для экзамена квалификационного 4.1 Паспорт**

Контрольно-оценочные материалы предназначен для контроля и оценки результатов освоения профессионального модуля ПМ.03 Участие в конструкторскотехнологической деятельности(по видам подвижного состава)по специальности СПО 23.02.06 Техническая эксплуатация подвижного состава железных дорог (вагоны).

Оцениваемые компетенции:

ОК 1. Понимать сущность и социальную значимость своей будущей профессии, проявлять к ней устойчивый интерес.

ОК 2. Организовывать собственную деятельность, определять методы и способы выполнения профессиональных задач, оценивать их эффективность и качество.

ОК 3. Принимать решения в стандартных и нестандартных ситуациях и нести за них ответственность

ОК 4. Осуществлять поиск, анализ и оценку информации, необходимой для постановки и решения профессиональных задач, профессионального и личностного развития.

ОК 5. Использовать информационно-коммуникационные технологии для совершенствования профессиональной деятельности.

ОК 6. Работать в коллективе и команде, обеспечивать ее сплочение, эффективно

общаться с коллегами, руководством, потребителями.

ОК 7. Брать на себя ответственность за работу членов команды (подчиненных), результат выполнения заданий.

ОК 8. Самостоятельно определять задачи профессионального и личностного развития, заниматься самообразованием, осознанно планировать повышение квалификации.

ОК 9. Ориентироваться в условиях частой смены технологий в профессиональной деятельности.

ПК 3.1. Оформлять техническую и технологическую документацию.

ПК 3.2. Разрабатывать технологические процессы на ремонт отдельных деталей и узлов подвижного состава железных дорог в соответствии с нормативной документацией.

Экзамен квалификационный состоит из аттестационных испытаний в виде устного ответа на вопросы экзаменационного билета.

К экзамену квалификационному допускаются обучающиеся, успешно освоившие элементы программы ПМ: теоретическую часть (МДК) и практик.

### **4.2. Пакет экзаменатора**

### ФЕДЕРАЛЬНОЕ АГЕНТСТВО ЖЕЛЕЗНОДОРОЖНОГО ТРАНСПОРТА

Улан-Удэнский колледж железнодорожного транспорта филиал Федерального государственного бюджетного образовательного учреждения высшего образования «Иркутский государственный университет путей сообщения» (УУКЖТ ИрГУПС)

![](_page_19_Picture_91.jpeg)

Пакет экзаменатора для оценки результатов освоения программы профессионального модуля ПМ.03 Участие в конструкторско-технологической деятельности (по видам подвижного состава) специальности 23.02.06 Техническая эксплуатация подвижного состава железных дорог (вагоны)

4 курс, 8семестр/ 3 курс, 6 семестр

![](_page_19_Picture_92.jpeg)

![](_page_20_Picture_274.jpeg)

![](_page_21_Picture_134.jpeg)

![](_page_22_Picture_113.jpeg)

![](_page_23_Picture_78.jpeg)

Условия выполнения задания

1. Максимальное время выполнения задания 45 минут.

2. Студенты могут воспользоваться учебными плакатами, лабораторными образцами.

3. Критерии оценки

 - «отлично» - теоретическое содержание профессионального модуля освоено полностью, без пробелов, необходимые практические навыки работы с освоенным материалом сформированы, все предусмотренные рабочей программой задания выполнены;

- «хорошо»- теоретическое содержание профессионального модуля освоено полностью, без пробелов, необходимые практические навыки работы с освоенным материалом в основном сформированы, все предусмотренные рабочей программой задания выполнены, некоторые из выполненных заданий содержат незначительные ошибки;

- «удовлетворительно» - теоретическое содержание профессионального модуля освоено частично, но пробелы не носят систематического характера, необходимые практические навыки работы с освоенным материалом в основном сформированы, большинство, предусмотренных рабочей программой заданий выполнено, некоторые виды заданий выполнены с ошибками;

- «неудовлетворительно» - теоретическое содержание профессионального модуля не освоено, необходимые практические навыки работы не сформированы, большинство, предусмотренных рабочей программой заданий не выполнено.

Преподаватель:\_\_\_\_\_\_\_\_\_\_\_\_\_\_\_\_\_\_\_ Е.В.Марков

#### **4.3. Билет для экзаменующегося** ФЕДЕРАЛЬНОЕ АГЕНТСТВО ЖЕЛЕЗНОДОРОЖНОГО ТРАНСПОРТА Улан-Удэнский колледж железнодорожного транспорта филиал Федерального государственного бюджетного образовательного учреждения высшего образования «Иркутский государственный университет путей сообщения»

(УУКЖТ ИрГУПС)

![](_page_25_Picture_197.jpeg)

#### **Инструкция**

- 1. Внимательно прочитайте задание.
- 2. Максимальное время выполнения задания 45 минут.
- 3. Критерии оценки результата:

 - «отлично» - теоретическое содержание профессионального модуля освоено полностью, без пробелов, необходимые практические навыки работы с освоенным материалом сформированы, все предусмотренные рабочей программой задания выполнены;

- «хорошо»- теоретическое содержание профессионального модуля освоено полностью, без пробелов, необходимые практические навыки работы с освоенным материалом в основном сформированы, все предусмотренные рабочей программой задания выполнены, некоторые из выполненных заданий содержат незначительные ошибки;

- «удовлетворительно» - теоретическое содержание профессионального модуля освоено частично, но пробелы не носят систематического характера, необходимые практические навыки работы с освоенным материалом в основном сформированы, большинство, предусмотренных рабочей программой заданий выполнено, некоторые виды заданий выполнены с ошибками;

- «неудовлетворительно» - теоретическое содержание профессионального модуля не освоено, необходимые практические навыки работы не сформированы, большинство, предусмотренных рабочей программой заданий не выполнено.

Преподаватель \_\_\_\_\_\_\_\_\_\_\_\_\_ Е.В. Марков,

# **4.4 Оценочная ведомость профессионального модуля**

![](_page_26_Picture_163.jpeg)

« $\qquad \qquad$   $\qquad \qquad$   $\qquad \qquad$   $\qquad \qquad$   $\qquad \qquad$   $\qquad \qquad$   $\qquad \qquad$   $\qquad \qquad$   $\qquad \qquad$   $\qquad \qquad$   $\qquad$   $\qquad \qquad$   $\qquad$   $\qquad$   $\qquad$   $\qquad$   $\qquad$   $\qquad$   $\qquad$   $\qquad$   $\qquad$   $\qquad$   $\qquad$   $\qquad$   $\qquad$   $\qquad$   $\qquad$   $\qquad$   $\qquad$   $\qquad$   $\qquad$ 

![](_page_27_Picture_109.jpeg)

## **Приложение 1**

Сводная таблица-ведомость по ПМ. 03

![](_page_28_Picture_267.jpeg)

![](_page_29_Picture_70.jpeg)

## **Дополнение к ФОС**

## **Формы контроля профессионального модуля ПМ.03 Участие в конструкторско– технологической деятельности специальности(по видам подвижного состава) 23.02.06 Техническая эксплуатация подвижного состава железных дорог**

| Раздел / тема<br>дисциплины<br>(IM)     | Текущий контроль успеваемости                                                                                                    |                                       | Промежуточная<br>аттестация |                                         |
|-----------------------------------------|----------------------------------------------------------------------------------------------------|---------------------------------------|-----------------------------|-----------------------------------------|
|                                         | Формы контроля                                                                                                    | Проверяемые<br>У, З, ОК, ПК           | Формы<br>контроля           | Проверяемые<br>У, З, ОК, ПК             |
| МДК 03.01                               |                                                                                                    |                                       |                             |                                         |
| Тема Техниче-<br>ская документа-<br>ЦИЯ | Устный и<br>письменный<br>контроль, наблюдение на<br>практических занятиях 1-<br>25, выполнение индиви-<br>дуальных заданий<br>по<br>оформление<br>учетных<br>форм, выполнение чер-<br>тежей элементов<br>ПОД-<br>вижного состава наблю-<br>дение при выполнении<br>курсового проекта по ин-<br>дивидуальной тематики,<br>контроль при проведении<br>производственной прак-<br>ПП.03, экзамене<br>ТИКИ<br>квалификационном | Y1, 31-32, OK1-<br>ОК9, ПКЗ.1, ПКЗ.2, | экзамен                     | Y1, 31-32,<br>OK1-OK9,<br>ПКЗ.1, ПКЗ.2, |

**(вагоны)**